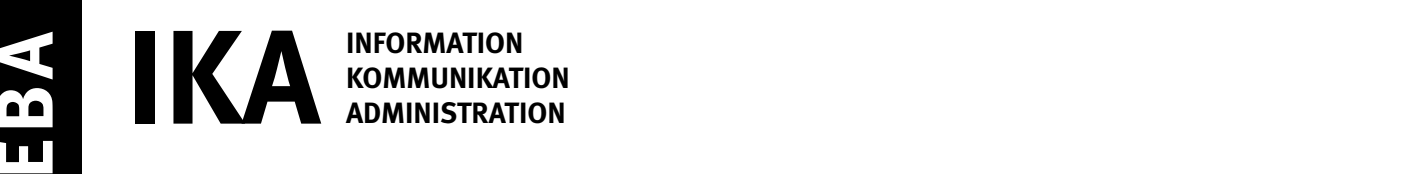

SERIE 2/2

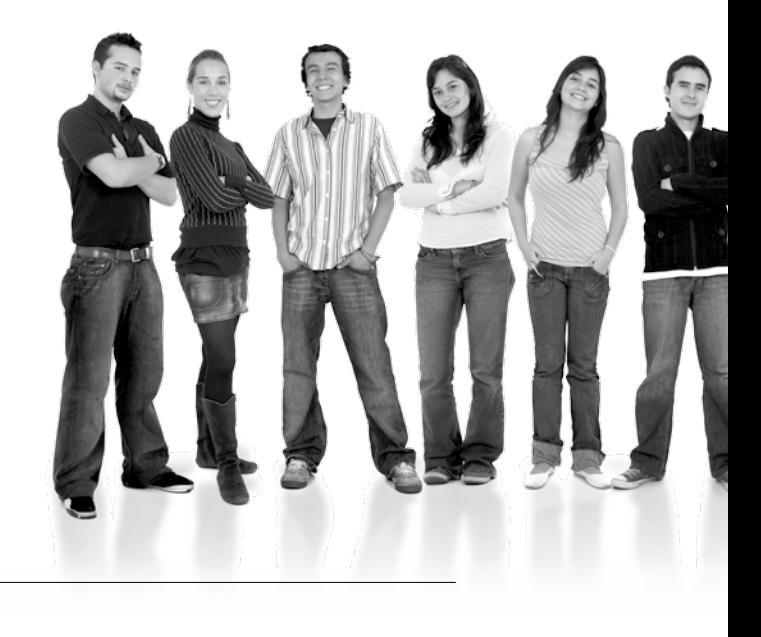

Kandidatennummer

Name

Vorname

Datum der Prüfung

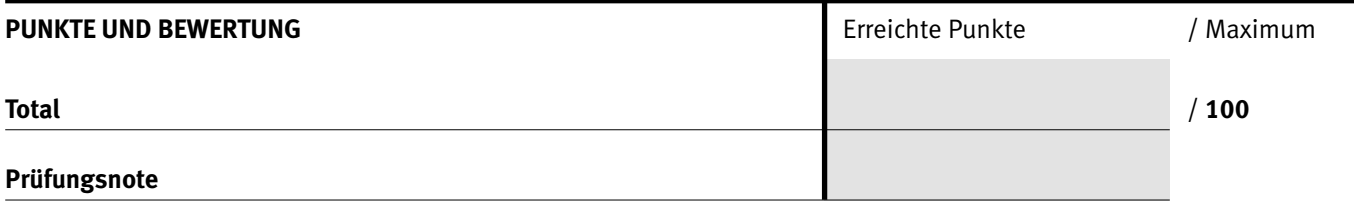

### Die Experten

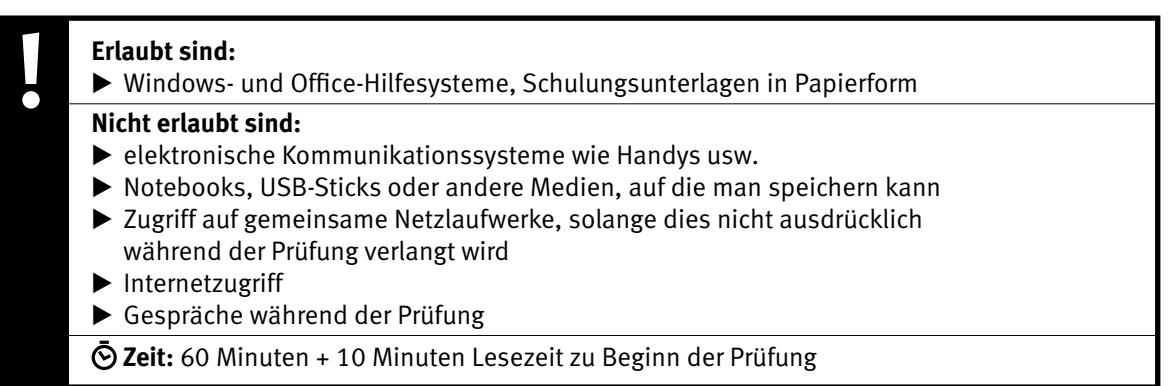

Diese Prüfungsaufgabe darf 2016 nicht im Unterricht verwendet werden. Der Kaufmännische Verband hat im Auftrag der Schweizerischen Konferenz der kaufmännischen Ausbildungs- und Prüfungsbranchen (SKKAB) das uneingeschränkte Recht, diese Aufgabe für Prüfungs- und Übungszwecke zu verwenden. Eine kommerzielle Verwendung bedarf der Bewilligung des Schweizerischen Dienstleistungszentrums Berufsbildung, Berufs-, Studien- und Laufbahnberatung (SDBB). Inhaber des Urheberrechts sind die Kantone. ©

### *Punkted as a set of the set of the set of the set of the set of the set of the set of the set of the set of the set of the set of the set of the set of the set of the set of the set of the set of the set of the set of* **Wichtig**

- $\triangleright$  Achten Sie bei allen Aufgaben auf eine saubere, zweckmässige Arbeit.
- $\triangleright$  Beschriften Sie das Prüfungsheft.
- e Die Rohdaten sind im Ordner **EBA\_KAND.NR.\_NAME\_VORNAME**  bereits vorhanden.
- e Ändern Sie beim Ordner die Bezeichnung **KAND.NR.\_NAME\_VORNAME** durch Ihre eigenen Daten: z.B.: **EBA\_3112\_MÜLLER\_JULIEN**
- $\triangleright$  Alle nötigen Daten finden Sie im Prüfungsordner. Speichern Sie alle Ergebnisse in Ihren Prüfungsordner.
- $\triangleright$  Am Schluss der Prüfung schliessen Sie alle Programme.

## **Ausgangslage**

**Sie arbeiten im Hotel Chesa Rumantsch in Sils im Engadin. Sie sind verantwortlich für die verschiedenen administrativen Aufgaben an der Hotelrezeption.**

Sie erledigen folgende Arbeiten:

- **1. Sie formatieren das täglich angepasste Informationsblatt «Guten Morgen Bun di», das jeden Morgen für die Gäste im Frühstücksraum aufliegt.**
- **2. Sie schreiben und gestalten einen Brief an die im letzten Monat abgereisten Hotelgäste.**
- **3. Sie formatieren und berechnen verschiedene Zahlen zur Gästestatistik in der gesamten Schweiz und erstellen ein Diagramm.**

**Tipp: Speichern Sie regelmässig!**

Quellenhinweise:

**Wetter-Bilder** www.link-gr.ch/wetter.php

**Informationen Muottas Muragl** www.muottasmuragl.ch

**Engadin Swimrun 2016** www.engadinswimrun.ch

### **Rezept-Inhalt und Bild**

www.graubuenden.ch/natur-kultur/gastronomie/ spezialitaeten-aus-graubuenden/rezept-capuns.html

### **Zahlen zum Tourismus**

www.pxweb.bfs.admin.ch/Selection.aspx?px\_language=de&px\_ db=px-x-1003020000\_102&px\_tableid=px-x-1003020000\_102\ px-x-1003020000\_102.px&px\_type=PX

**Brief-Bild Hotel Chesa** www.randolina.ch

### $\mathbf{A1}$  Informationsblatt ergänzen und gestalten  $\Big|^{_{\mathsf{Punkte}}}$ **Richtzeit: 20 Minuten Ausgangslage** Das hoteleigene Informationsblatt «Guten Morgen Bun di» wird den Gästen jeden Morgen beim Frühstück abgegeben. Sie bereiten das Dokument für den kommenden Tag vor. **Datei Chatei Chatei Chatei Informationen.docx** Als Musterlösung dient Ihnen die Datei **Informationen\_Lösung.pdf Speichern | Speichern Sie die Datei | Informationen.docx** neu unter: 1 **Kand.Nr.\_Name\_Vorname\_A1.docx Titel** Formatieren Sie die 1. Zeile «Guten Morgen Bun di» wie folgt: 4Schriftart und -grösse: Book Antiqua, 40 pt. Schrifteffekt: Kapitälchen Absatzabstand: nach 12 pt. **Preisliste** Ergänzen Sie die Überschriften «Erwachsene, Jugendliche, Kinder» 3 mit der zusätzlichen Textzeile (siehe Muster): Ab 18 Jahre 13–17 Jahre 6–12 Jahre Schattieren Sie die Überschrift mit der Farbe orange, Akzent 6, heller 60%. 2 **Tabulatoren** Bei den drei Zeilen «Einfach, Retour, Abendrundfahrt ab 18:00 Uhr» 6 ersetzen Sie die drei zentrierten Tabulatoren durch drei Dezimaltabulatoren bei: 9.0 cm / 12.0 cm / 15.25 cm. Weisen Sie den Tabulatoren Füllzeichen zu. Preisliste Standseilbahn in CHF Erwachsene Kinder Jugendliche Ab 18 Jahre 13-17 Jahre 6-12 Jahre **Seitenumbruch** Fügen Sie vor dem Abschnitt «Unser Chefkoch Florin Giovanoli . . .» 2 einen Seitenumbruch ein. **Bild** Fügen Sie das Bild «Capuns.jpg» rechts neben dem Rezept ein. 1 Schneiden Sie das Bild gemäss Musterlösung zu. 1 Ändern Sie die Breite des Bildes auf 9 cm. 1 Wählen Sie für das Bild den Zeilenumbruch «Passend» und positionieren  $\mathfrak{D}$ Sie es gemäss Musterlösung. **Nummerierung** Erstellen Sie für die fünf Absätze der Zubereitung eine Nummerierung. 3 Einzug Links: 0 cm Hängender Einzug: 0.5 cm  $\rightarrow$

Weiter auf Seite 4

3

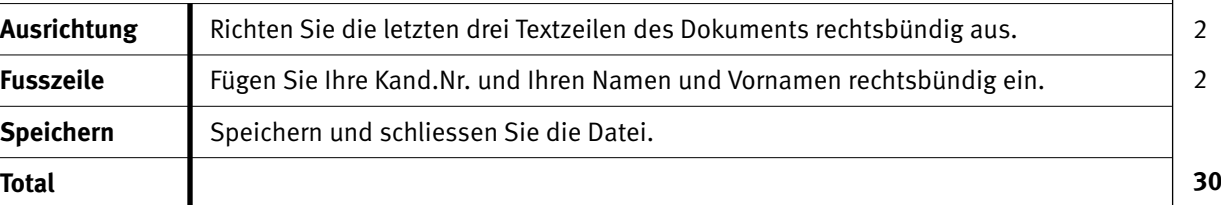

Punkte

Unser Chefkoch Florin Giovanoli verrät uns sein Rezept für eine Bündner Spezialität:

### Capuns

### Zutaten für 5 Personen

400 g Weissmehl 3 Eier 1 dl Wasser Salz, Pfeffer 1 Paar Landjäger 120 g Salsiz (Rohwurst) 100 g Rohschinken 10 g Schnittlauch gehackt 20 g Krauseminze 60 Mangoldblätter 4 dl Bouillon 4 dl Milch 100 g geriebener Bergkäse 50 g Butter 100 g Speckwürfel Zubereitung 1. Das Mehl in eine Schüssel geben. Eier, Wasser, Milch und Gewürze hinzufügen. Alles zu einem glatten Teig verarbeiten. 2. Landjäger, Salsiz, Rohschinken und Speck in Würfel schneiden und mit den Kräutern zum Teig geben. 3. Mangoldblätter waschen. Von der Teigmasse einen kleinen Löffel in jedes Blatt einwickeln. 4. Milch und Bouillon zusammen aufkochen, die Capuns beifügen und ca. 10 Min. leise sieden. Capuns sorgfältig herausnehmen, auf einer Platte anrichten, mit etwas Kochflüssigkeit übergiessen und mit Käse bestreuen. 5. Die Speckwürfel in Butter knusprig rösten und über die fertigen Capuns verteilen. Bun appetit! Buon appetito! En Guete! Wir wünschen Ihnen einen schönen Tag! Ihr Hotel Chesa Rumantsch-Team Kand.Nr. Muster Petra

4 IKA

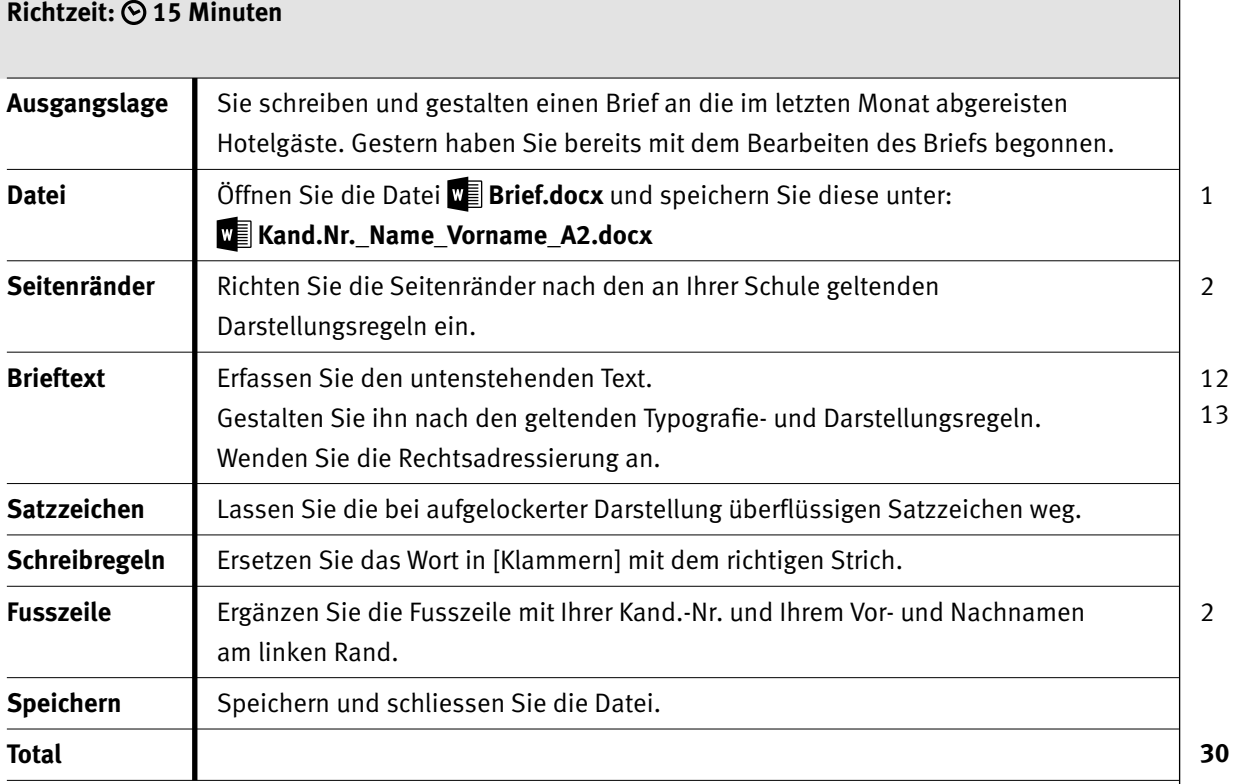

### **Brieftext**

Heutiges Datum; Für den Tag, an dem die Erinnerungen verblassen …; Sehr geehrter Herr Meister; Im Mai haben Sie bei uns im Engadin Ruhe und Erholung gefunden. Wir danken Ihnen, dass Sie «die schönsten Tage im Jahr» bei uns verbracht haben. Inzwischen stecken Sie bestimmt wieder im lebendigen Alltag. Da ist es wichtig, sich ab und zu kleine Inseln zu schaffen. Schliessen Sie die Augen und holen Sie sich für einen Moment die Erinnerung an die Ferienzeit zurück: √ Das charaktervolle Gebirge und die glitzernden Seen;  $\checkmark$  Die kulinarischen Erlebnisse;  $\checkmark$  Der heimelige Arvenduft; Für den Tag, an dem die Erinnerungen zu verblassen beginnen, haben wir Ihnen ein duftendes Arvenholz*[Bindestrich]*Plättli beigelegt. Es ist schön, Sie zu unseren Gästen zu zählen. Freundliche Grüsse Hotel Chesa Rumantsch, Claudia Villiger; Plättli aus Arvenholz

# Punkte **B Statistik**

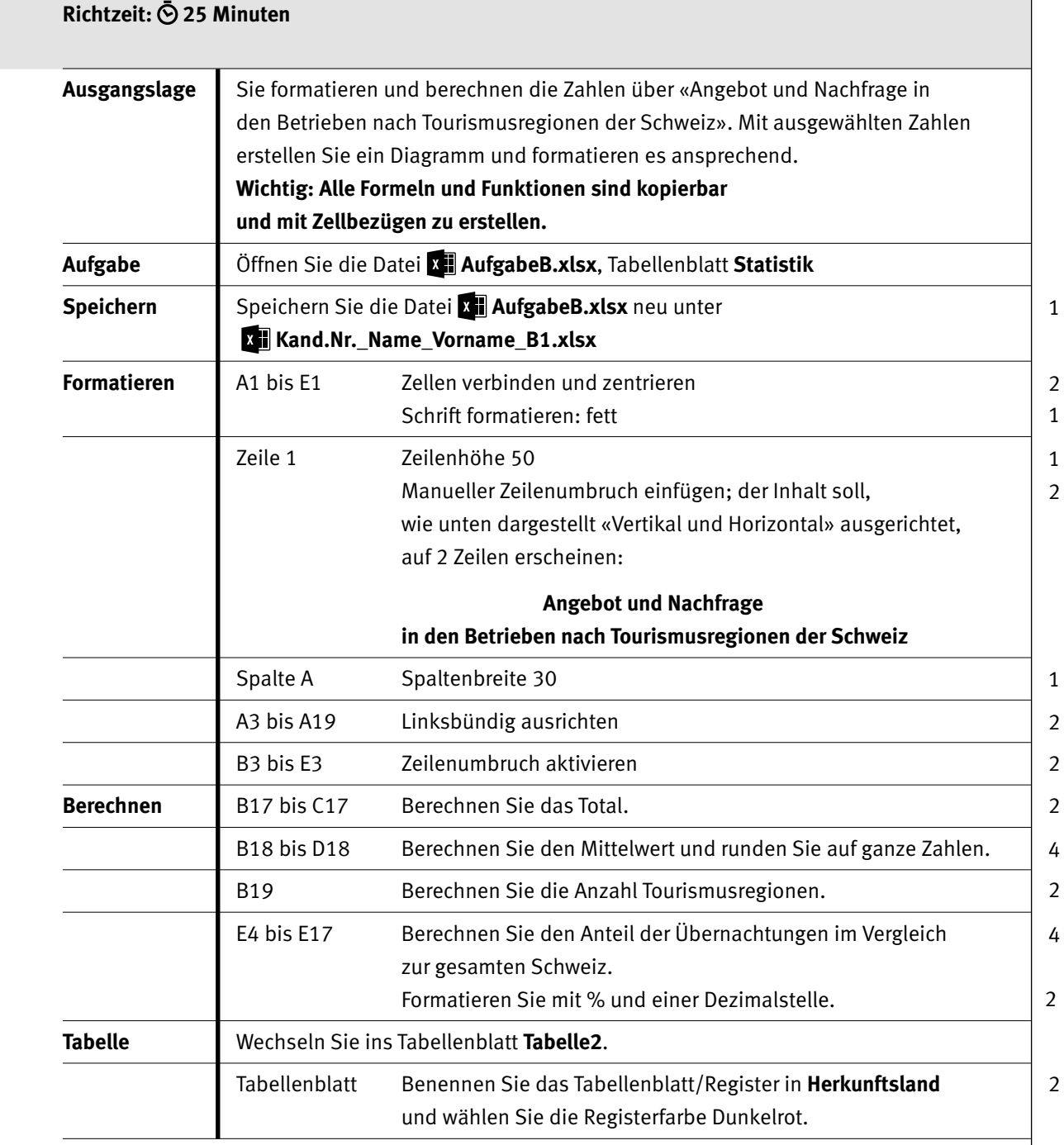

Punkte

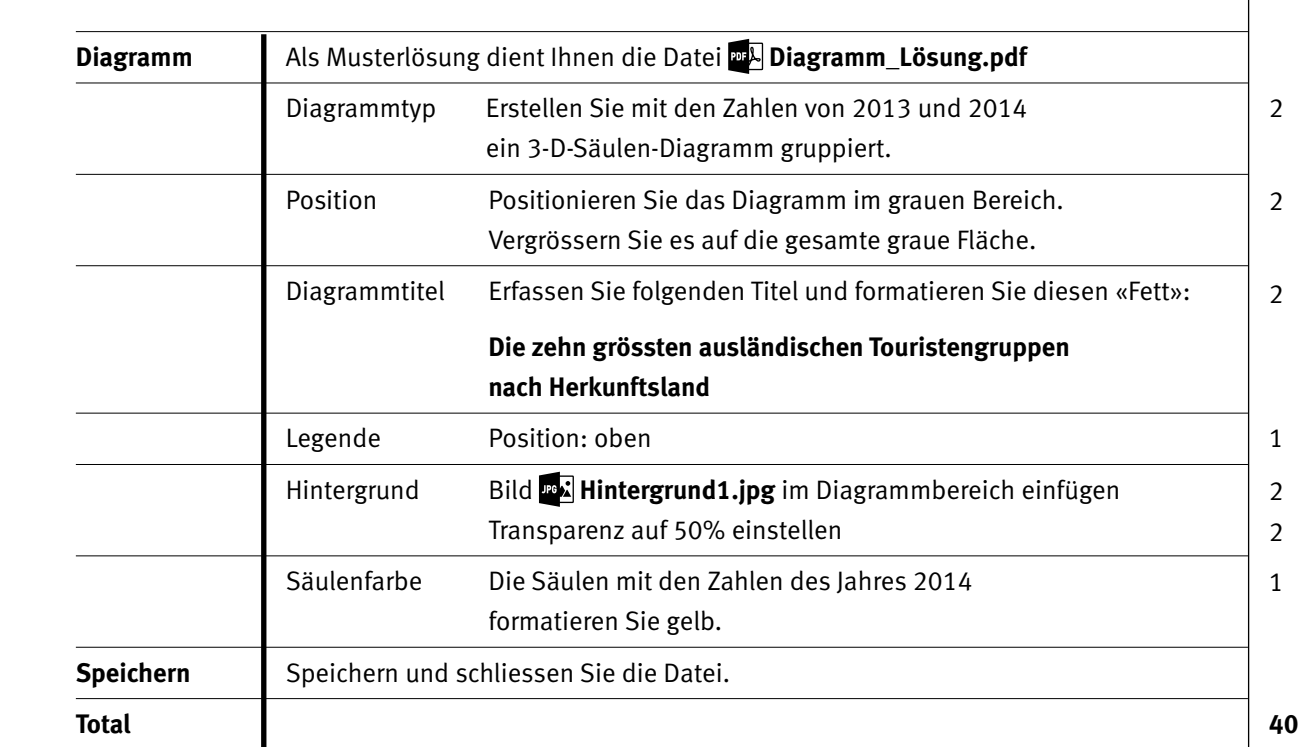

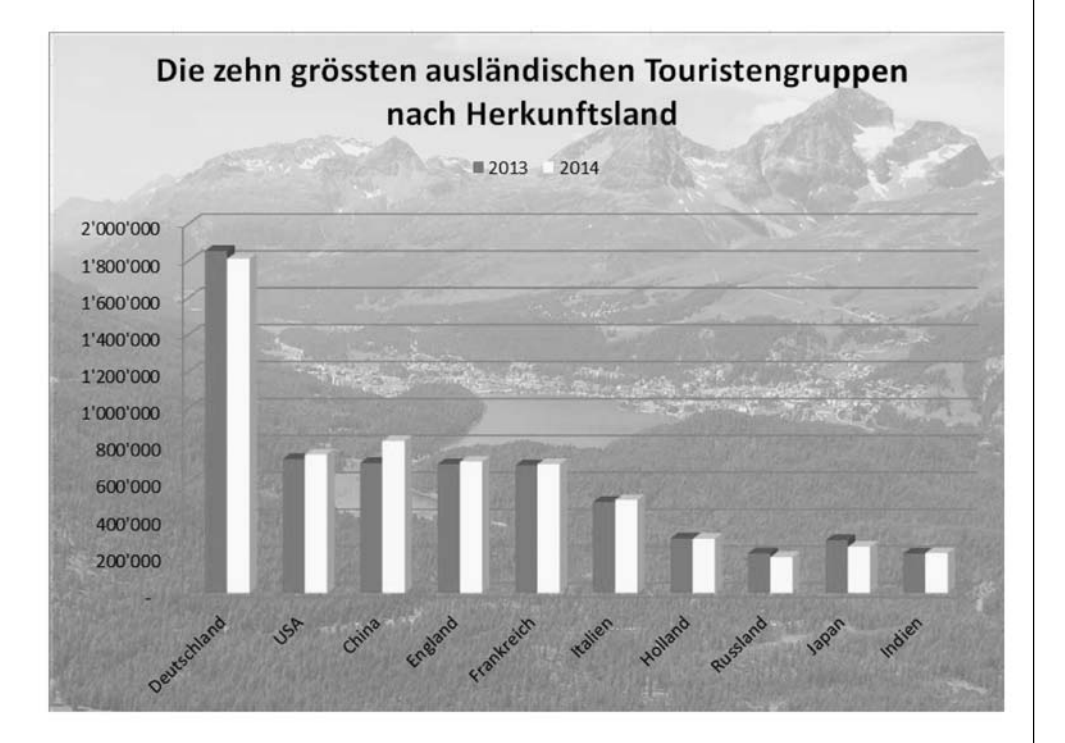

7

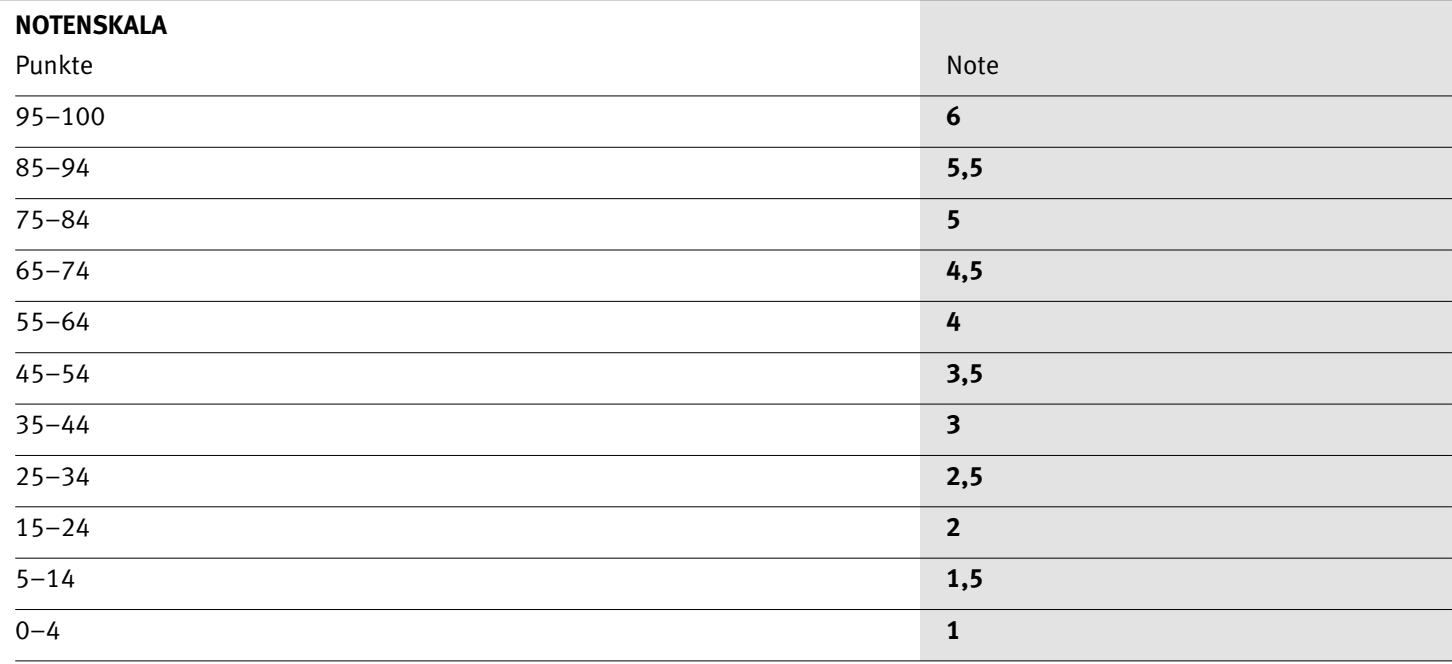

Die Punktzahl muss erreicht sein, um die Note zu erhalten. Bei der Korrektur werden nur ganze Punkte vergeben.